**De** : Alvaro Carvalho <alvaro.carvalho@smsbrusque.sc.gov.br>

**Assunto :** Hipertensos com PA aferida (Enfermeiro e Médico) Indicador 6

**Para :** Coordenação Unidades <ubscoordenacaos@smsbrusque.sc.gov.br>

**Cc :** Camila G. de Souza <camila.souza@smsbrusque.sc.gov.br>, Rafaela Lopes Doria <rafaela.doria@smsbrusque.sc.gov.br>, Victor Sardo <victor.sardo@smsbrusque.sc.gov.br>

Bom dia

Segue sequencia para digitação da consulta (Médico ou Enfermeiro) + aferição da PA para o Indicador 6:

- 1. Selecionar o paciente pela agenda ou inserir diretamente os dados pessoais do paciente
- 2. Conferir os dados do paciente e entrar no Atendimento do paciente através do Prontuário Eletrônico Cidadão PEC
- 3. Clicar em atender
- 4. Conferir as informações do profissional que irá realizar o atendimento e preencher o SOAP. No SOAP se inserir CID ou CIAP e selecionar a opção, esta informação irá diretamente para Ficha de atendimento individual ou Terminologia
- 5. E-SUS: Marcar Ficha de Atendimento Individual e Ficha de Procedimento; SALVAR
- 6. Abre a Ficha de Atendimento Individual: Preencher as informações obrigatórias, no campo Problema/Condição avaliada ao marcar Hipertensão. SALVAR
- 7. Após abre a aba procedimento a faturar, conferir e selecionar os campos desejados, SALVAR
- 8. Realizar o registro dos sinais vitais no campo Aferições Vitais (se necessário), SALVAR
- 9. Terminologia, realizar a conferência dos procedimentos inseridos na FAI
- 10. No campo Digitação da Produção, clicar em SALVAR logo abaixo, para que a produção seja validada no sistema. Se marcar no E-SUS somente FAI, este campo não ira aparecer ao final do processo!!
- 11. Após conferir a produção e, estado tudo correto, proceder com a FINALIZAÇÃO DO ATENDIMENTO.

sex., 07 de out. de 2022 08:24 11 anexos

**BRUSQUE - SC 1** Prof.: ALVARO DE CARVALHO  $\bullet$  : Papel: ENFERMEIRA(O) : Sair **⊘ G-MUS** UNIDADE DE SAUDE PAQUETA (34) Q Busca no menu Cadastros Movimentos  $\vee$  Relatórios  $\vee$  Pacientes Agendamentos nicio > Paciente/Cidadão Filtros de Pesquisa Dados pessoais Nome Busca Exata Nascimento Sexo Mãe  $Q$  $\mathbb{Q}$ Г  $\overline{\phantom{0}}$ Apelido/Nome Social Domicílio Informe o número da família. Pai Telefone  $\mathbb{R}$ Município e UF de Nascimento Ativo Exibir registros excluídos **Sim**  $\vee$   $\Box$ Documentos Identidade Nº NIS (PIS/PASEP) Cartão SUS CPF Prontuário Secundário Documentos Código da Ficha no e-SUS Nº da Certidão Título Eleitoral DNV N° CNH Nº Passaporte Outros dados UUID Segmento Área Microárea  $\mathbb{Q}$  $\mathbb{R}$  $\mathbb{R}$ PESQUISAR **LIMPAR CADASTRAR** © Inovadora Sistemas de Gestão Ltda. Todos os direitos reservados.<br>Inovivodori G-MUS - Gestão Municipal de Saúde - 22.07.11 - Última modificação 19/09/2022 às 18:56 (e5e32aee1)

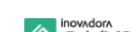

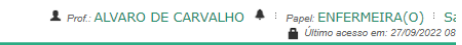

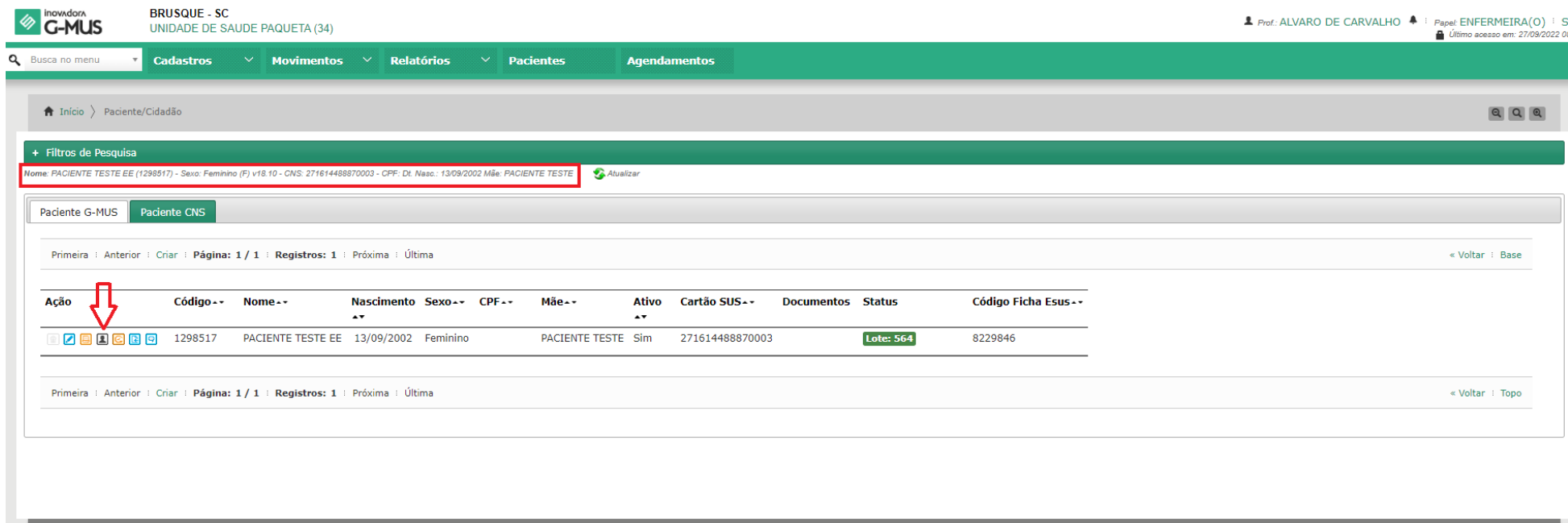

© Inovadora Sistemas de Gestão Ltda. Todos os direitos reservados.<br>Inovador∧ G-MUS - Gestão Municipal de Saúde - 22.07.11 - Última modificação 19/09/2022 às 18:56 (e5e32aee1)

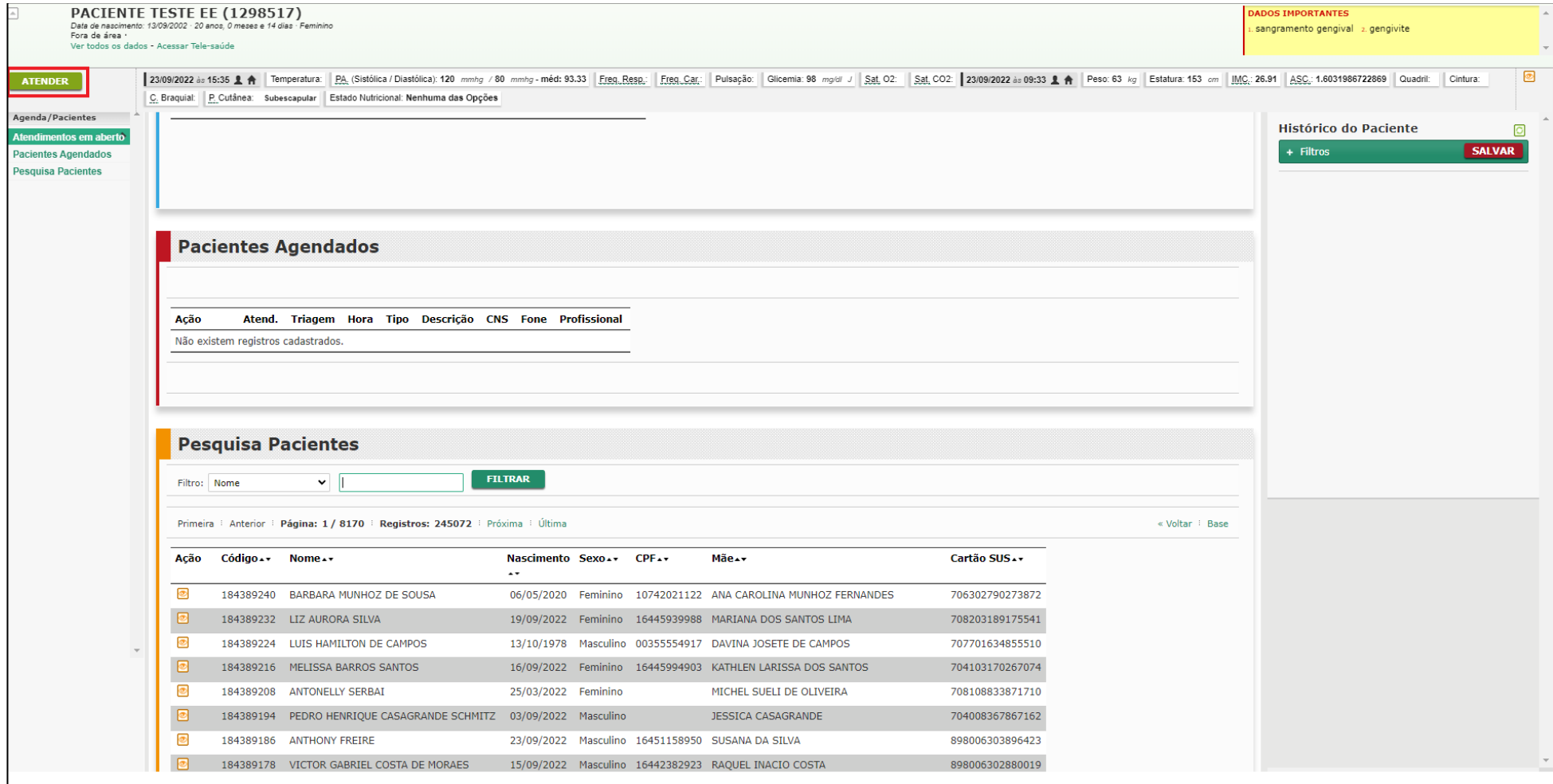

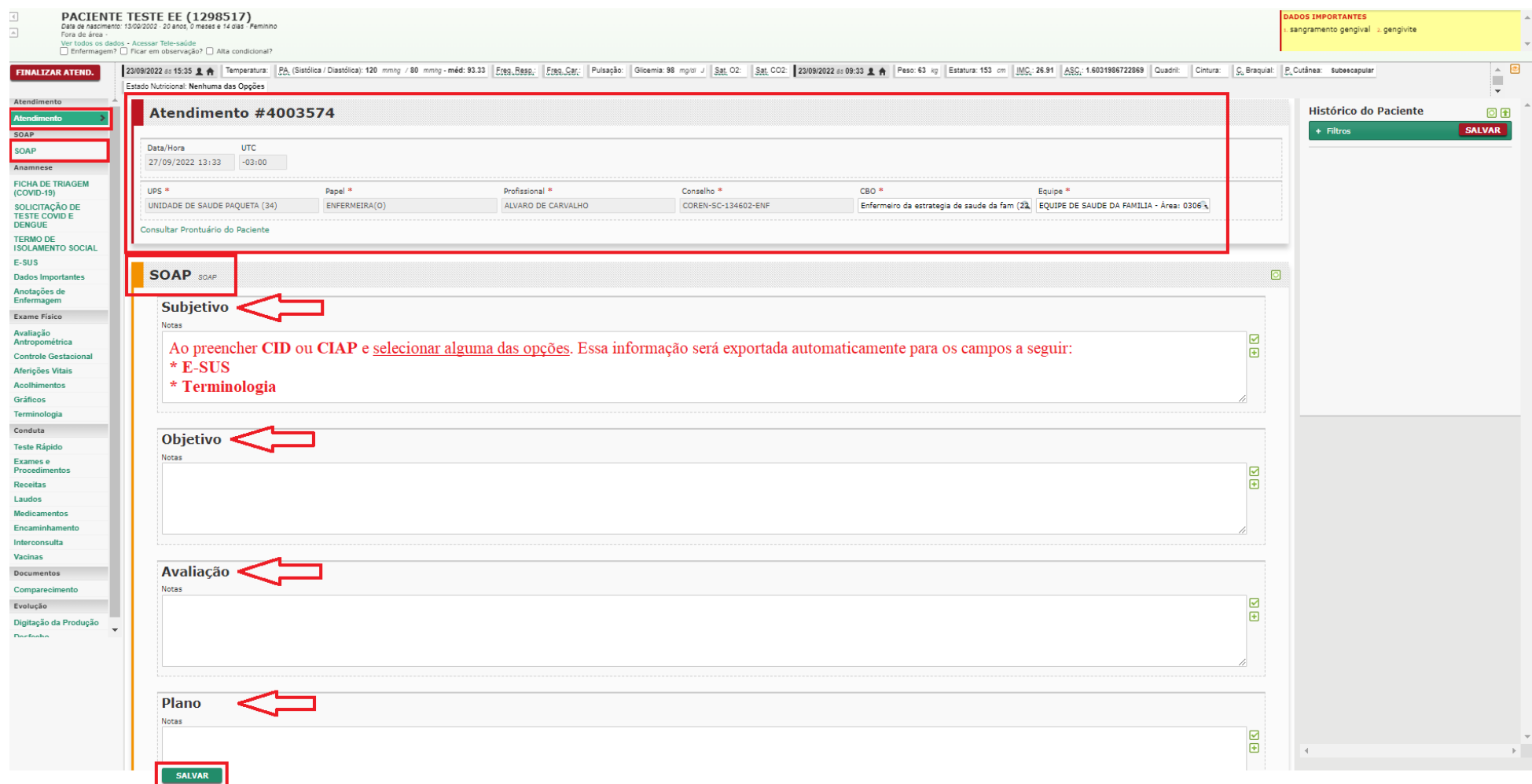

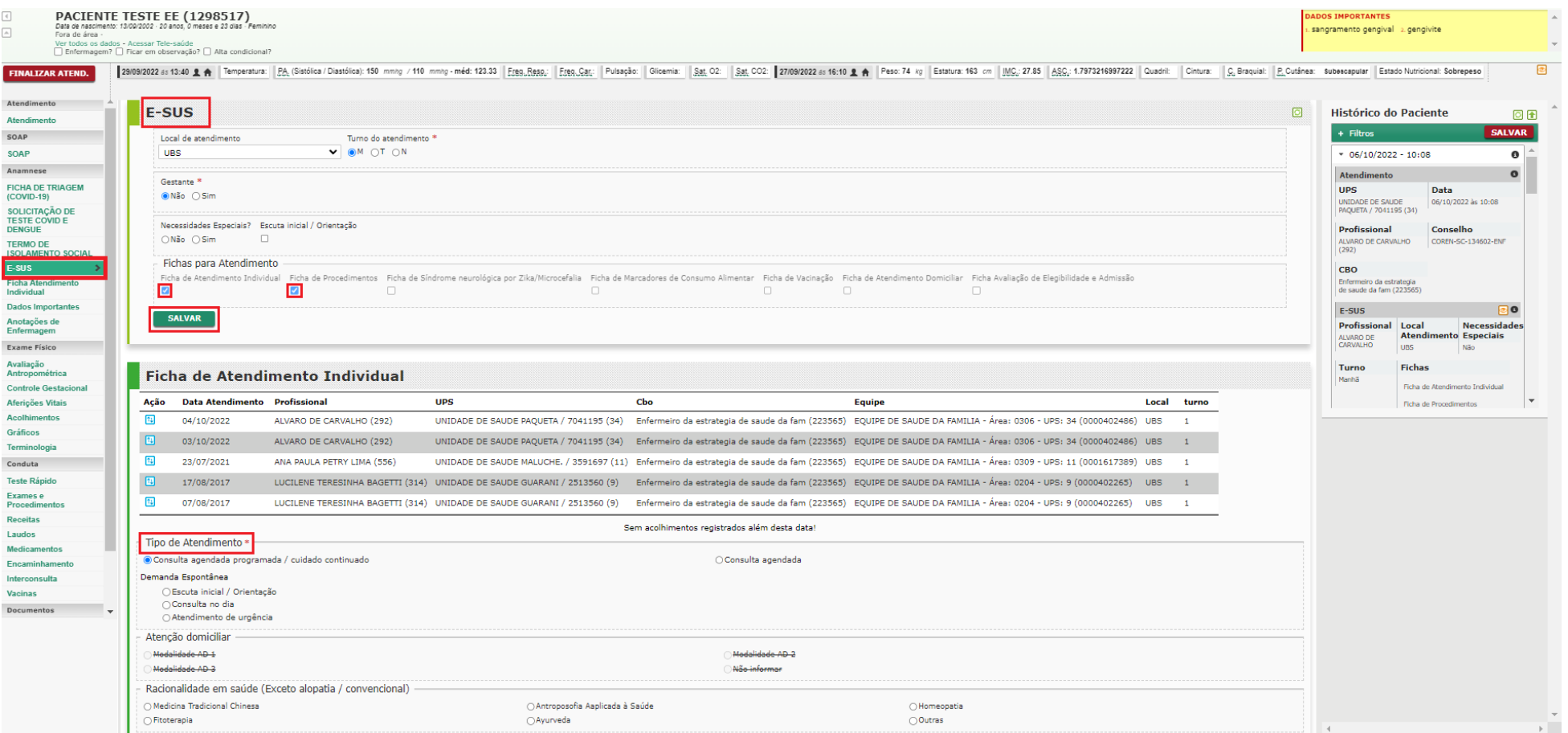

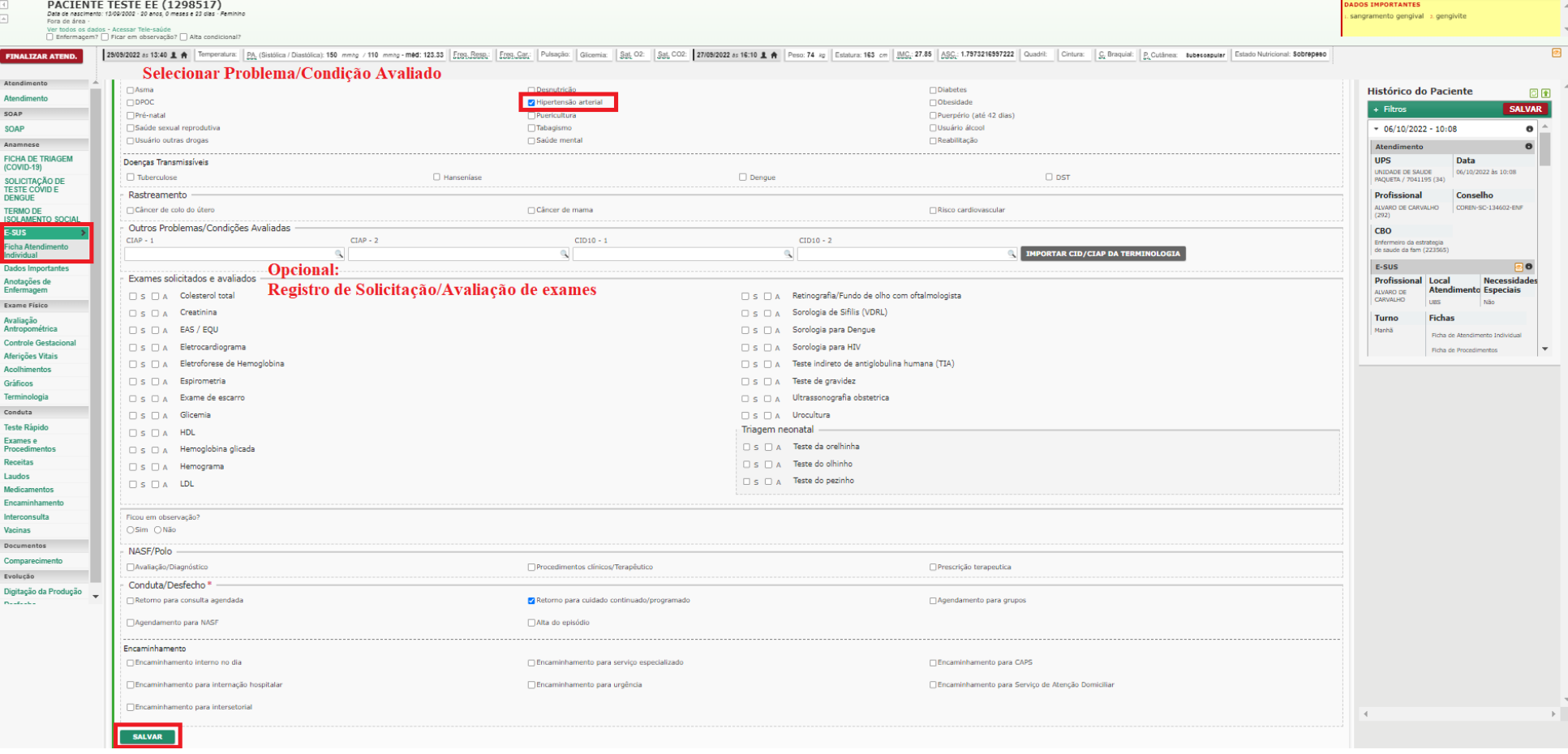

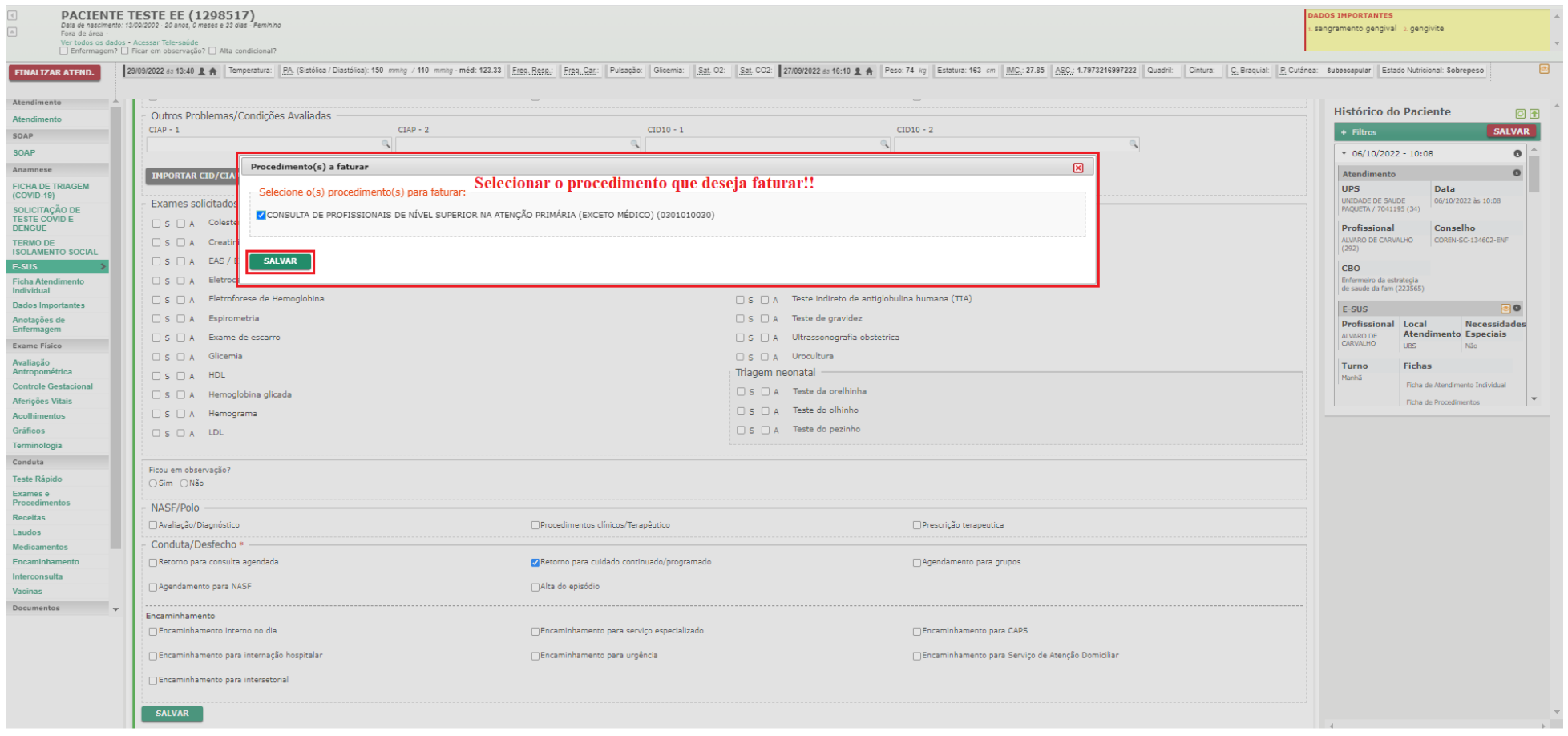

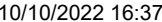

Madicamentos Encaminhament

Interconsulta

Documentos Comparecimento

Vacinas

Evolução

Desfecho

Digitação da Produção

Data: 22/09/2022 às 13:54:20

Data: 22/09/2022 às 13:50:53

Data: 19/09/2022 às 09:30:47

Estado Nutricional: Nenhuma das Opções

10/10/2022 16:37 Zimbra PACIENTE TESTE EE (1298517)  $\overline{4}$ **ADOS IMPORTANTES** PACIEN I E I ES I E EE (129851/<br>Data de nascimento: 13/09/2002 · 20 anos, 0 meses e 14 día:<br>Fora de área · sangramento gengival 2. gengivite  $\overline{\phantom{a}}$ . . . . . . . .<br>Var todos os dados - Acassar Tala-saúde University of the Sales of the Saude of Alta condicional?<br>→ Enfermagem? → Ficar em observação? → Alta condicional? 23/09/2022 is 15:35 & A Temperatura: PA (Sistólica/ Diastólica): 120 mmhg / 80 mmhg - méd: 93.33 | Free Resp.: Pubspac: | Pubspac: | Pubspac: | Pubspac: | Step Care | Subspac: | Step Cor | Sat, CO2: | Sat, CO2: | Sat, CO2: FINALIZAR ATEND. Estado Nutricional: Nenhuma das Oncões SOAP  $\Box$ Aferições Vitais **Histórico do Paciente** Anamnese  $\pm$  Filtros CALVAR Tino de data Data<sup>\*</sup> Horário<sup>3</sup> FICHA DE TRIAGEM Anterior a este atendimento (COVID-19) Data/Hora  $\vee$  27/09/2022  $15:41$ l n  $\sqrt{27/09/2022} \cdot 15:56$ SOLICITAÇÃO DE<br>TESTE COVID E<br>DENGUE Resultados de Exames **DA CI-FAILES** Droccão Artorial Mádia Temperatura DA Disetálies **TESTE RAPIDO PARA SIFILIS NA TERMO DE<br>ISOLAMENTO SOCIAL** 36,4  $\boxed{+}$   $\boxed{0}$ 122  $\boxed{+}$  mmha  $\sqrt{ }$  76  $\Box$  mmha  $\vee$ 91,3310  $\check{}$ **GESTANTE OU PAT/PARCETRO**  $E-SUS$ F. Resp **Enguiência** cardíaca  $B<sub>1</sub>$ Glicomi Colota Solicitação:Origem Pedido Exame: (205167)<br>Data Resultado: 27/09/2022 15:05 -03:00<br>Resultado: Não Reagente 18  $\boxed{+}$  irpn  $\sqrt{ }$  76  $\Box$ bpm  $\vee$  $\boxed{+}$  bpm  $\sqrt{ }$  92  $\boxed{\pm}$  mg/dl  $\overline{\phantom{a}}$ **Ficha Atendimento**  $\overline{\smash{\triangleright}}$  Jeium Individual Sat. 02 Sat. CO2 **Dados Importantes**  $\boxed{+}$  %  $\bm{\vee}$  $\boxed{+}$  %  $\rightarrow$ Solicitação:Origem Pedido Exame: (220059)<br>Data Resultado: 19/09/2022 10:01 -03:00<br>Resultado: Não Reagente  $97$ Anotações de<br>Enfermagem **Exame Físico** SALVAR Solicitação:Origem Pedido Exame: (218988)<br>Data Resultado: 13/09/2022 16:06 -03:00<br>Resultado: Não Reagente Avaliação Antropométrica Controle Gortz Solicitação:Origem Pedido Exame: (212618)<br>Data Resultado: 23/08/2022 10:14 -03:00<br>Resultado: Não Reagente rições Vita Acolhimentos  $\Box$ Gráficos Data: 23/09/2022 às 15:35:48 Solicitação:Origem Pedido Exame: (143399)<br>Data Resultado: 11/11/2021 09:15 -03:00<br>Resultado: Não Reagente Terminologia Estatura: Peso: Quadri: Cintura: Temperatura: MG: PA (Sistélica / Dastélica / 120 mm/g / 80 mm/g / 80 mm/g / Egg. Baggic: Prega Cutânea: Subescapular | Circa Franquia: Sat, de Civigêrio: | Gioenia: 88 mg/d | Estado Nutrici Conduta **Teste Rápido** Data: 23/09/2022 às 09:33:39 Exames e<br>Procedime Estatura: Peso: Quadril: Cintura: Temperatura: MS; PA; (Sistôlica / Clasifolica): 100 mm/g / 60 mm/g / 599, Resp; Pulsação: Prega Cutânea: Subescapular | Citog, Braquial: | Sat, de Colojênio: | Glicemia: 100 mg/d/ | Estado Receitas Data: 23/09/2022 às 09:33:19 Laudos Estatura: 153 cm Pesc: 63 kg Quadril: Cintura: Temperatura: MC: 28.91 PA: (Sistólica / Diastólica): / Freg. Resp.: Pulsação: Prega Cutânea: Subescapular | Circ, Braquial: Sat, de Oxigênio: Glicemia: Estado Nutricional: Nen

Estatura: | Peso: | Quadrit: | Cintura: | Temperatura: 36,40 °C | MS; | PA; (Sistilica / Diastion): 125 mmhg / 82 mmhg | Freg. Resp; 18 inm | Pulsage: | Prega Cutanes: Subescapular | Cing, Braquiat: | Sat, de Oxigério: 98

Estatura: 172 cm Pesc: 92 kg | Quadri: | Cintura: | Temperatura: | MG: 31.1 | PA: (Sistólica / Diastólica): / Free Resp: | Pulsagão: | Prega Cutânea: Subescapular | Cinc Quigit, Braquial: | Sat, de Oxigênio: | Glioemia: |

 $\ddotsc$ 

Estatura: 163 cm Peso: 56 kg | Quadrit: | Cintura: | Temperatura: | Mg;; 21.08 | PA; (Sistôlica / Diastôlica): / | Free, Resp; | Pulsação: | Prega Cutânea: Subescapular | Cro, Braquial: | Sat de Oxigênio: | Glicemia: | Est

 $\overline{1}$ 

同图

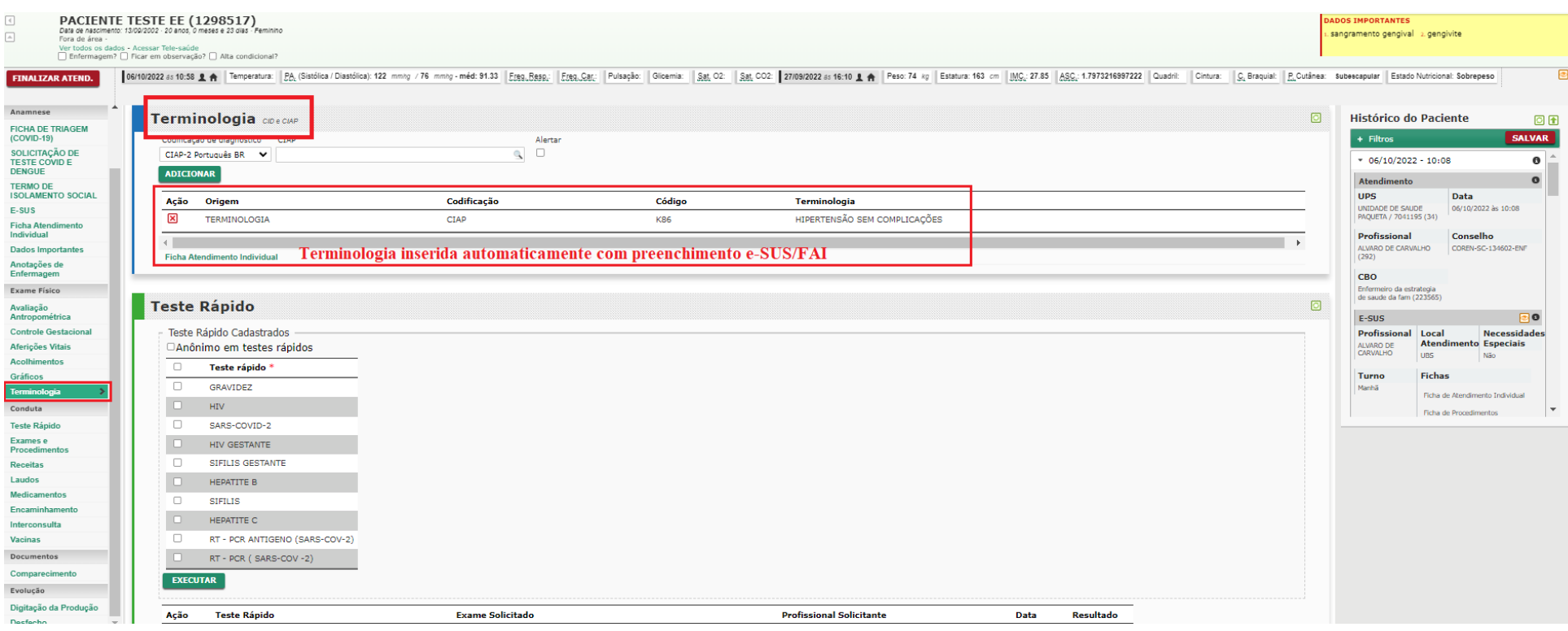

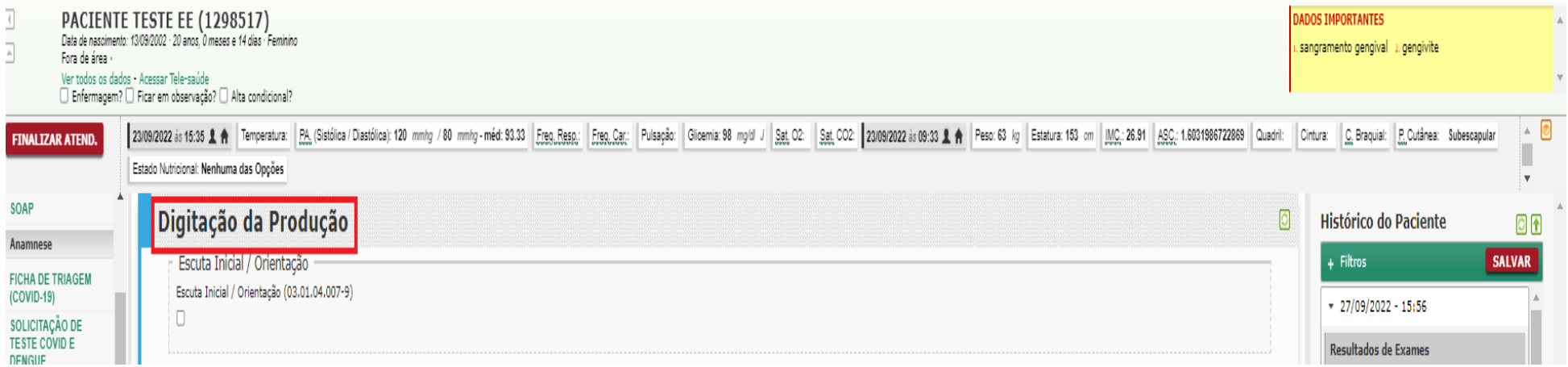

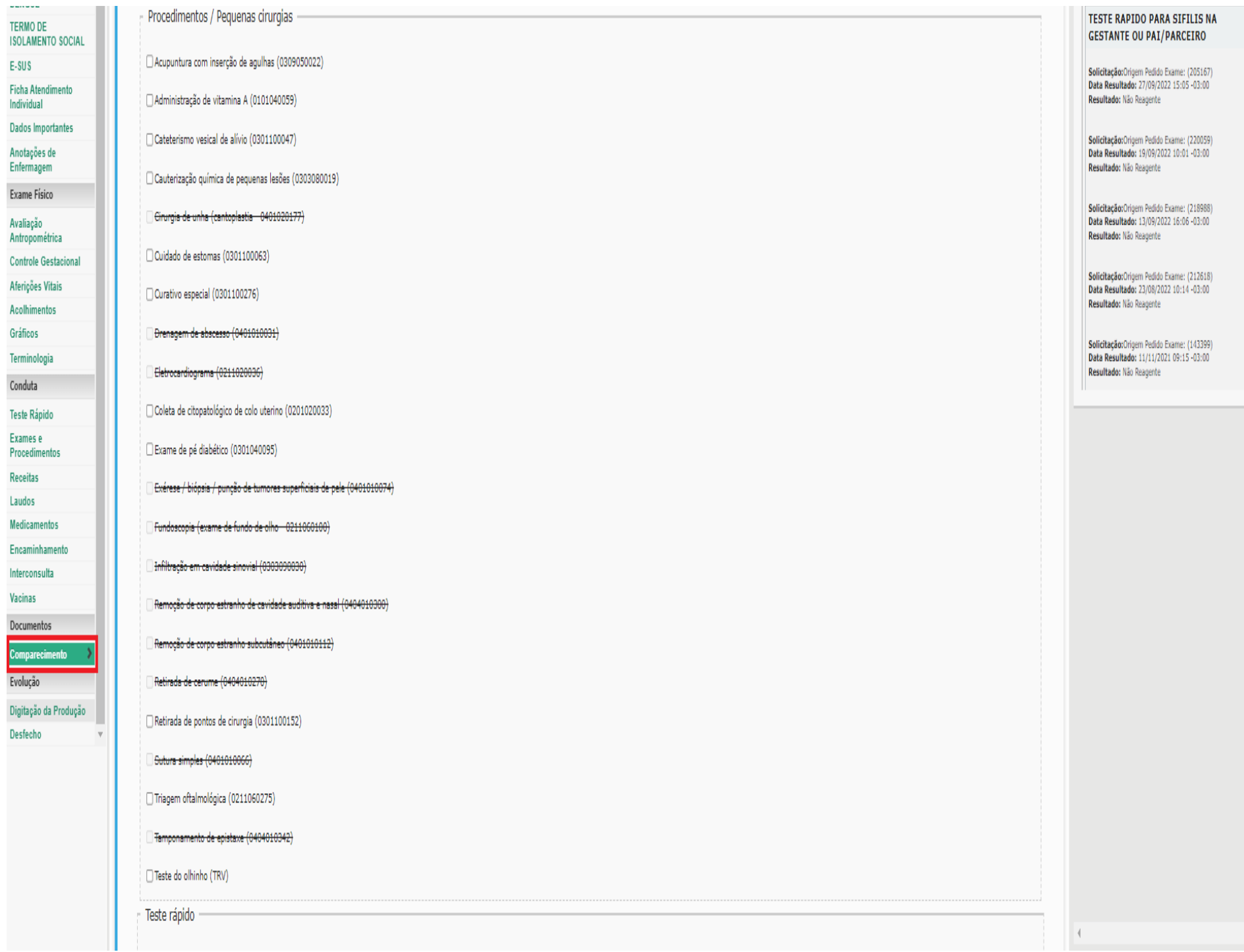

 $\rightarrow$ 

 $\mathbf{v}$ 

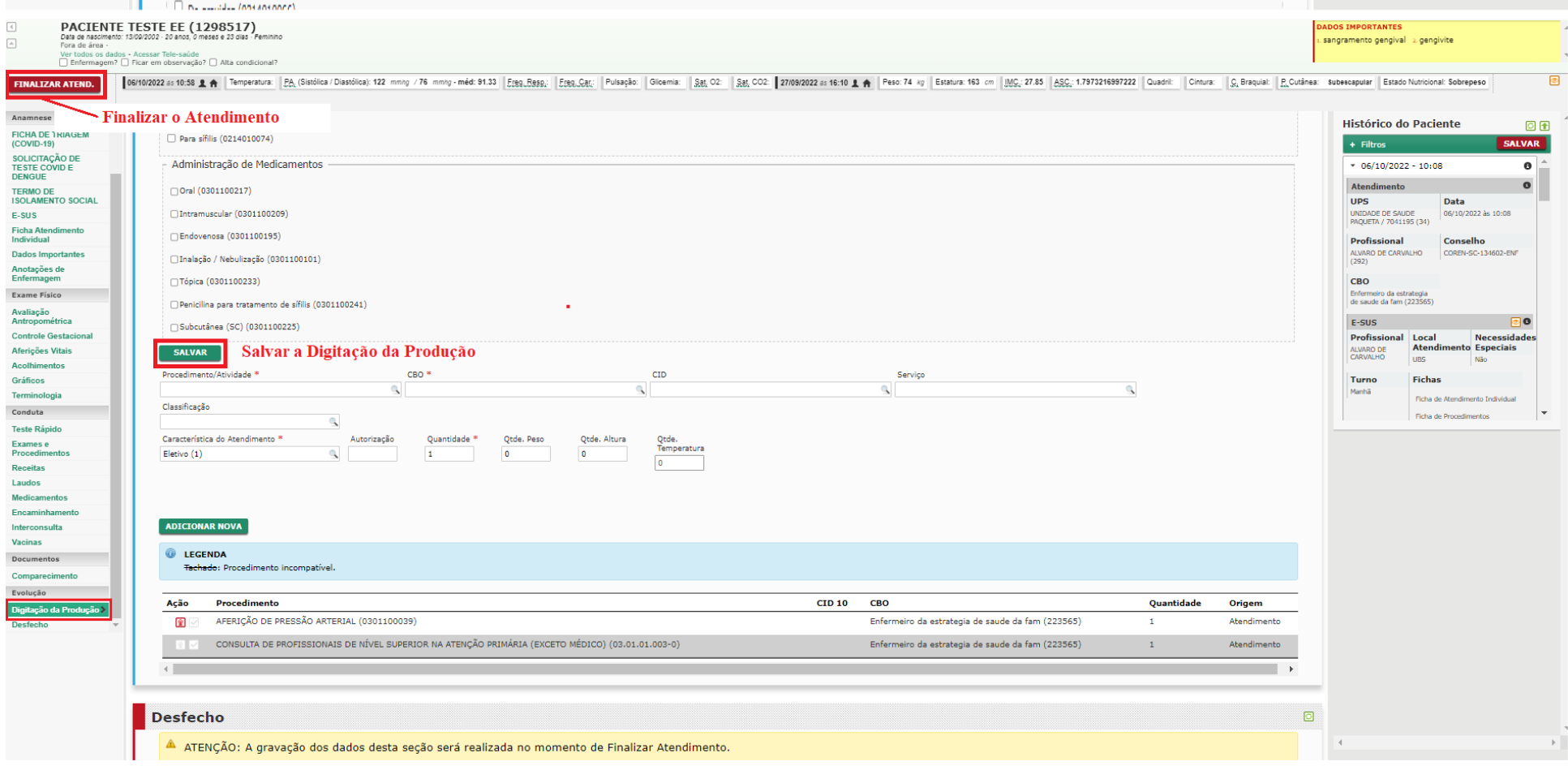